# <u>उपकर भुगतान मार्गदर्शिका</u>

**युजर रिजèĚेशन:-**

उपकर राशी भुगतान करने हेतु युजर को पहले श्रम विभाग की वेबसाईट मे जा के रजिस्ट्रेशन कर अपना आई.डी , पासवर्ड लेना होगा ।

उपकर राशी भुगतान करने हेतु सदस्य के प्रकार :- सरकारी संस्था /व्यव्सायिक संस्था /निजी संस्था ।

सरकारी संस्था चुनने पे नियोजक को अपना नाम नियोजक की लिस्ट मे से चुनना होगा।

 åयåसाǓयक संèथा चुनने पेयुजर को अपना BOC åदारा Ǒदया गया रजिस्ट्रेशन क्रमांक अंकित करना होगा।

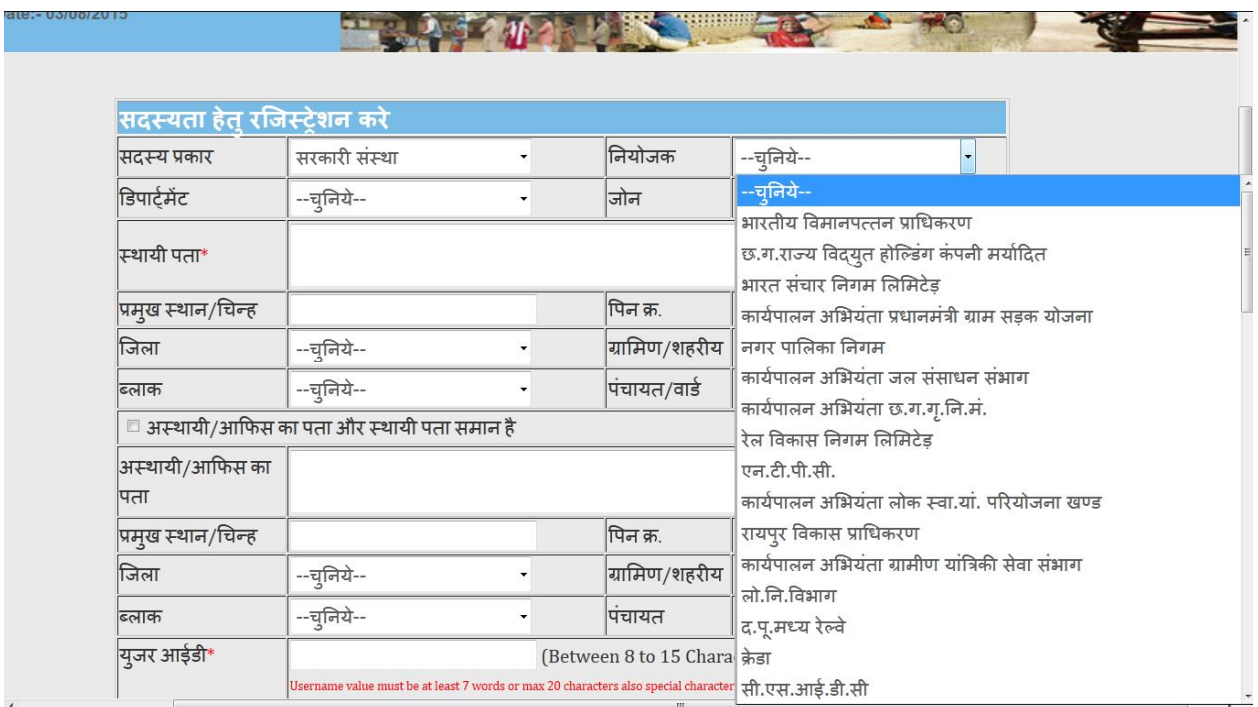

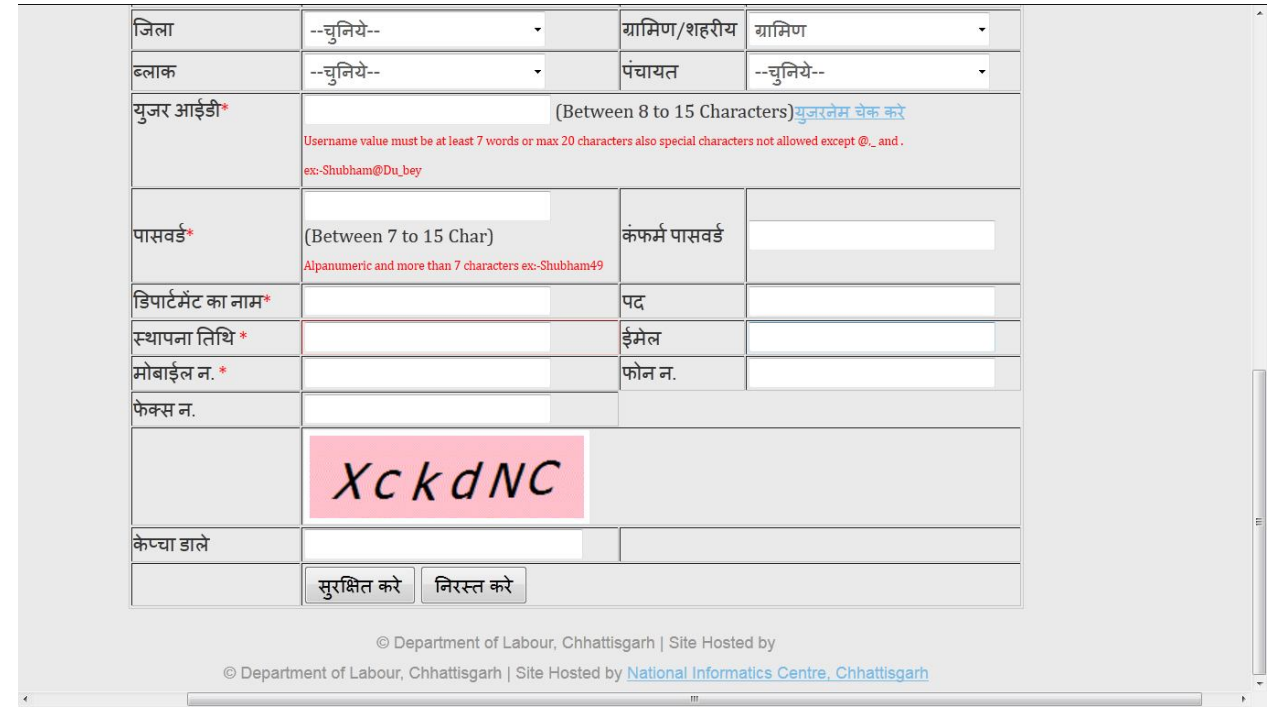

#### **लाͬगन:-**

सफलतापूर्वक रजिस्ट्रेशन करने के पश्चात युजरको लागिन फार्म मे जा के अपना आई.डी , पासवर्ड का उपयोग कर लागिन करना होगा।

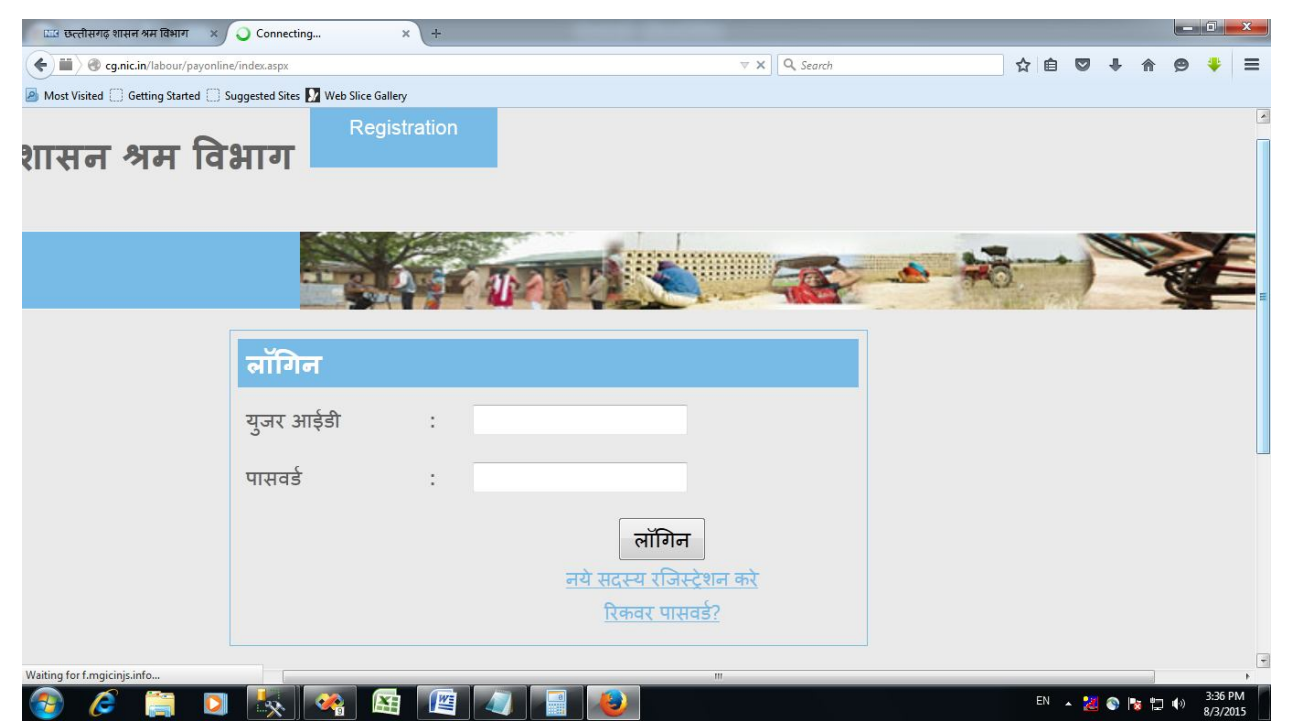

#### **Ǔनमा[ण काय[ जोडे :-**

लागिन होने के पश्चात युजर को स्वयं व्दारा किये गये निर्माण कार्य का विवरण देना होगा ।

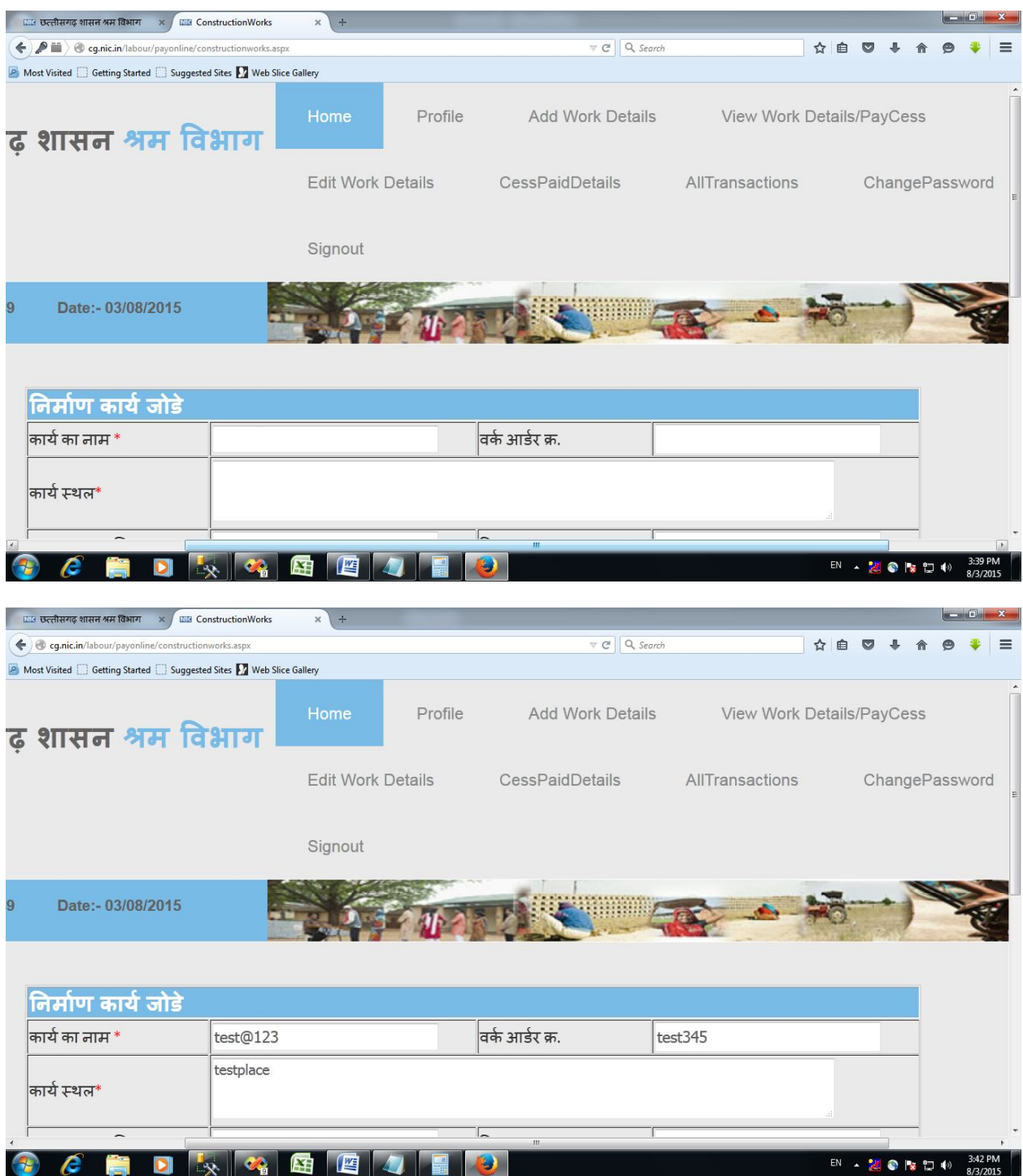

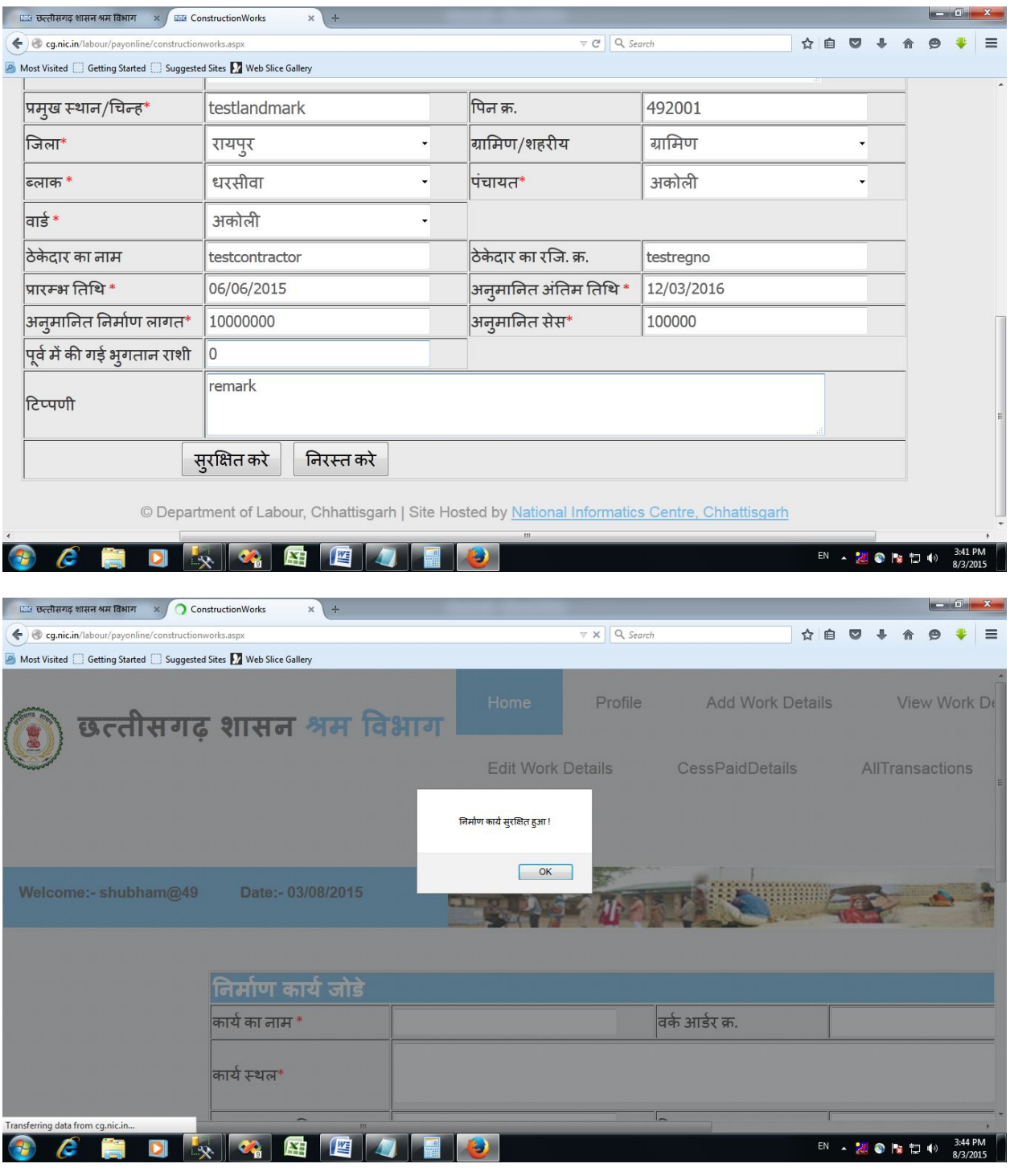

#### **ViewWork and PayCess/उपकर भुगतान करे**

ViewWork and PayCess नामक लिंक पे जाने से युजर को अपने सभी कार्यो का विवरण दिखाई देगा। तत्पश्चात युजर जिस कार्य के लिये उपकर का भुगतान करना चाहता है उस कार्य के सामने दिये गये राशी वाले बाक्स मे उपकर राशी इन्द्राज करना होगा ।

#### राशी इन्द्राज करने के पश्चात "Pay Total Cess" बटन मे क्लिक करना होगा।

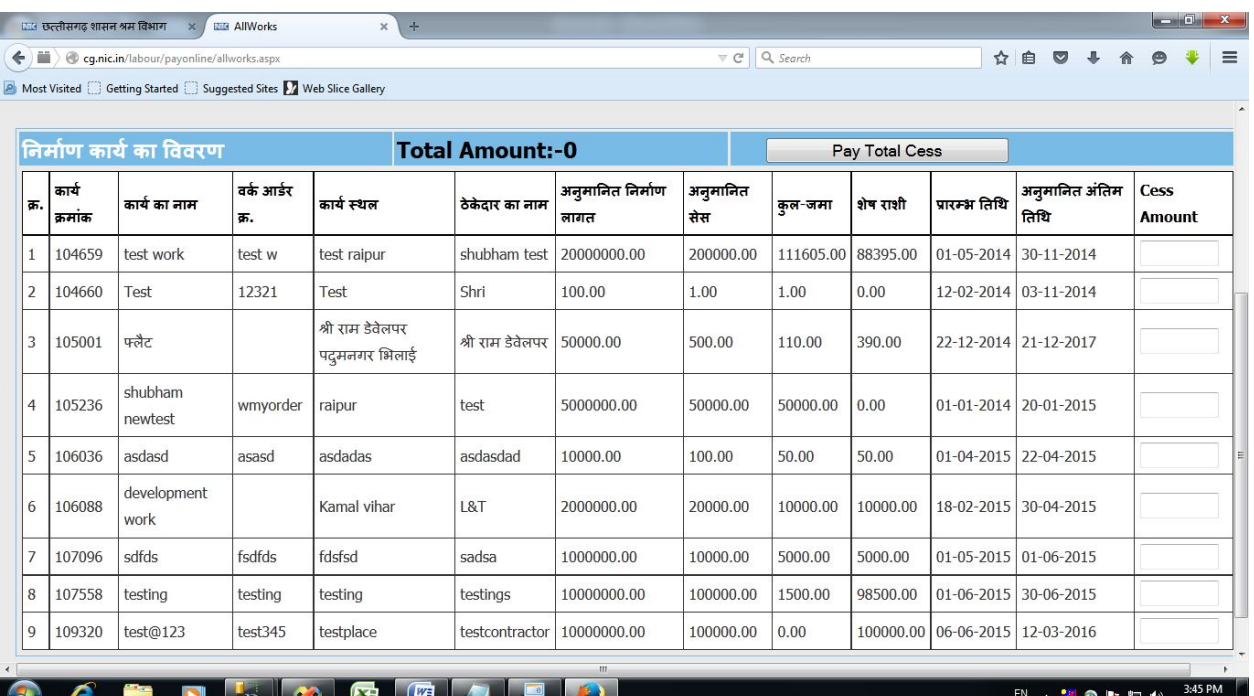

# Pay Total Cess बटन पे क्लिक करने के बाद युजर को उपकर राशी भुगतान करने हतु दो आप्शन दिखाई देगे

1)क्रेडिट/डेबिट कार्ड

### 2)चालान फार्म

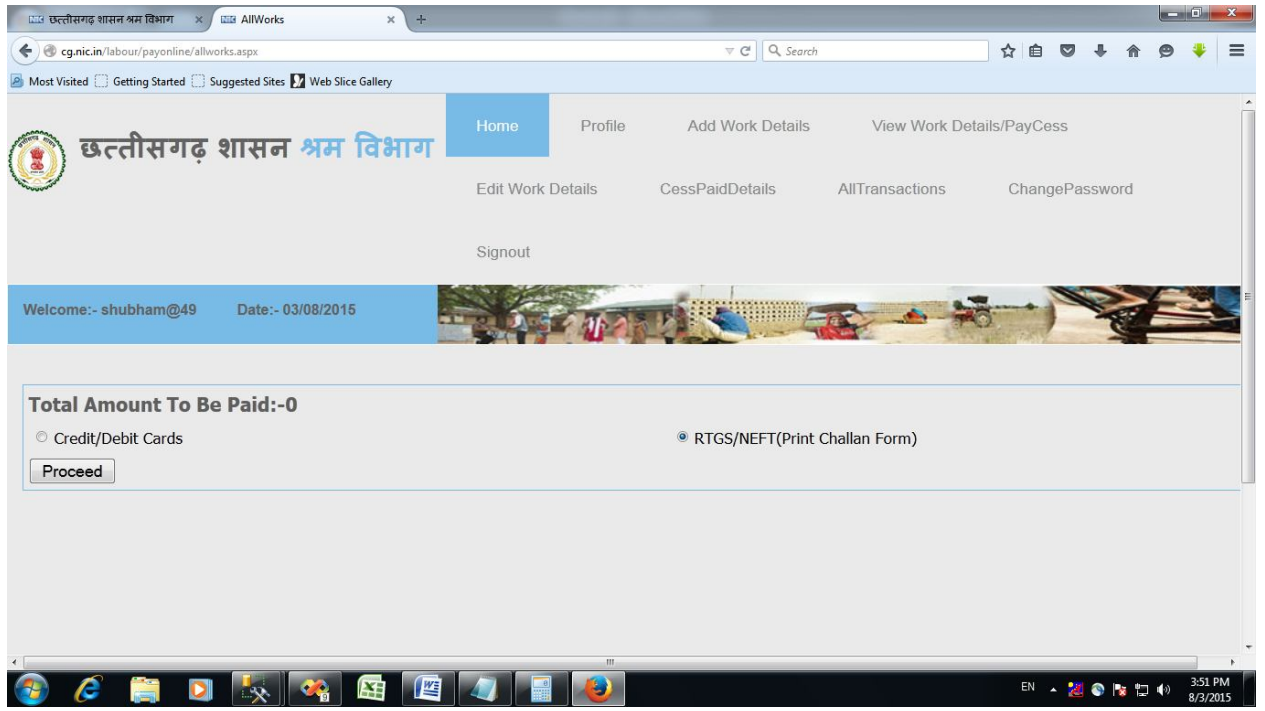

क्रेडिट/डेबिट कार्ड क्लिक करने पे युजर बैंक की वेबसाईट मे जा उपकर राशी का आनलाईन भुगतान कर श्रम विभाग व्दारा जारी पावती प्राप्त कर सकेगा।

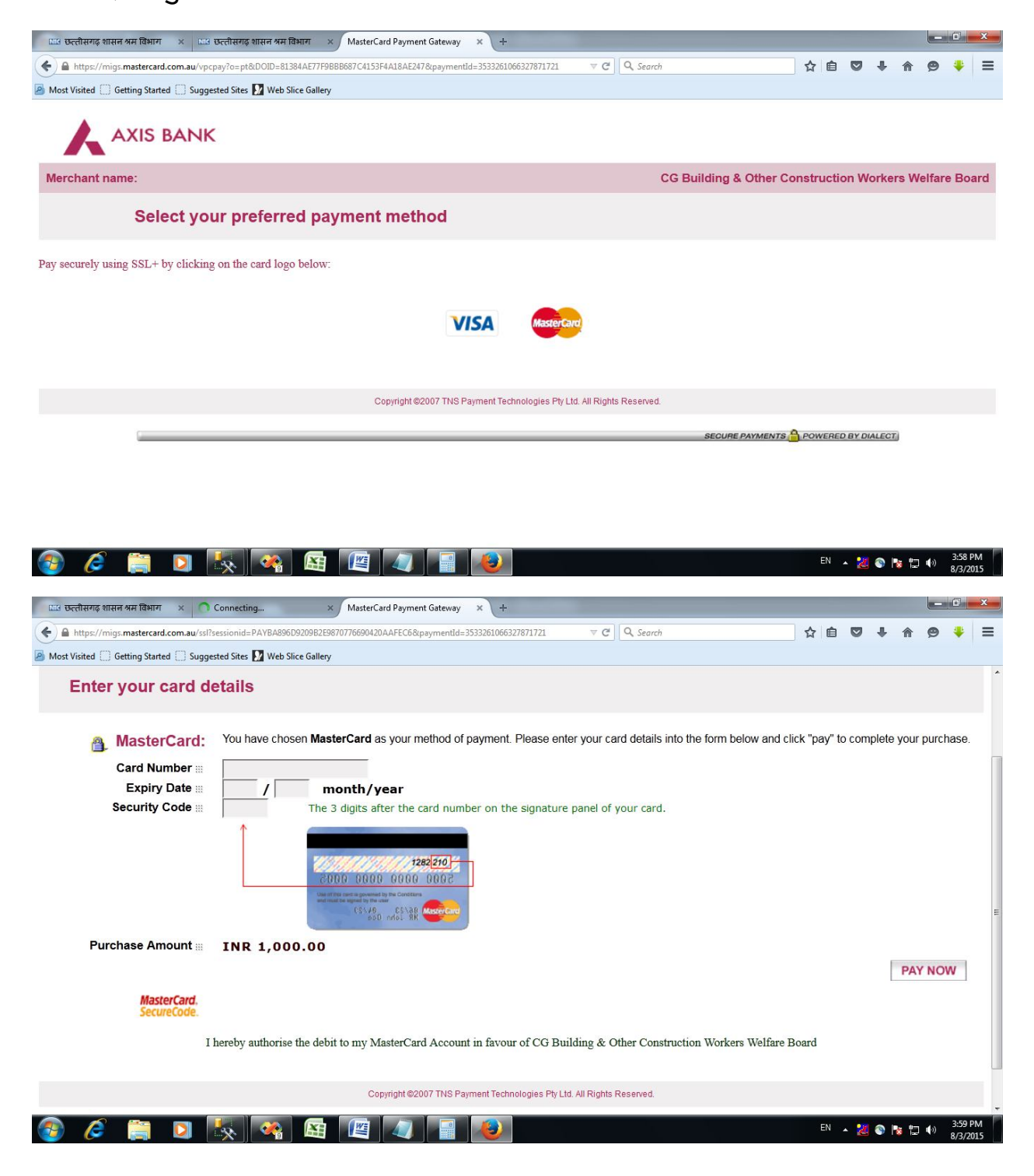

## चालान फार्म वाले आप्शन पे क्लिक करने पे युजर के समक्ष विभाग व्दारा एक चालान फार्म जनरेट होगा

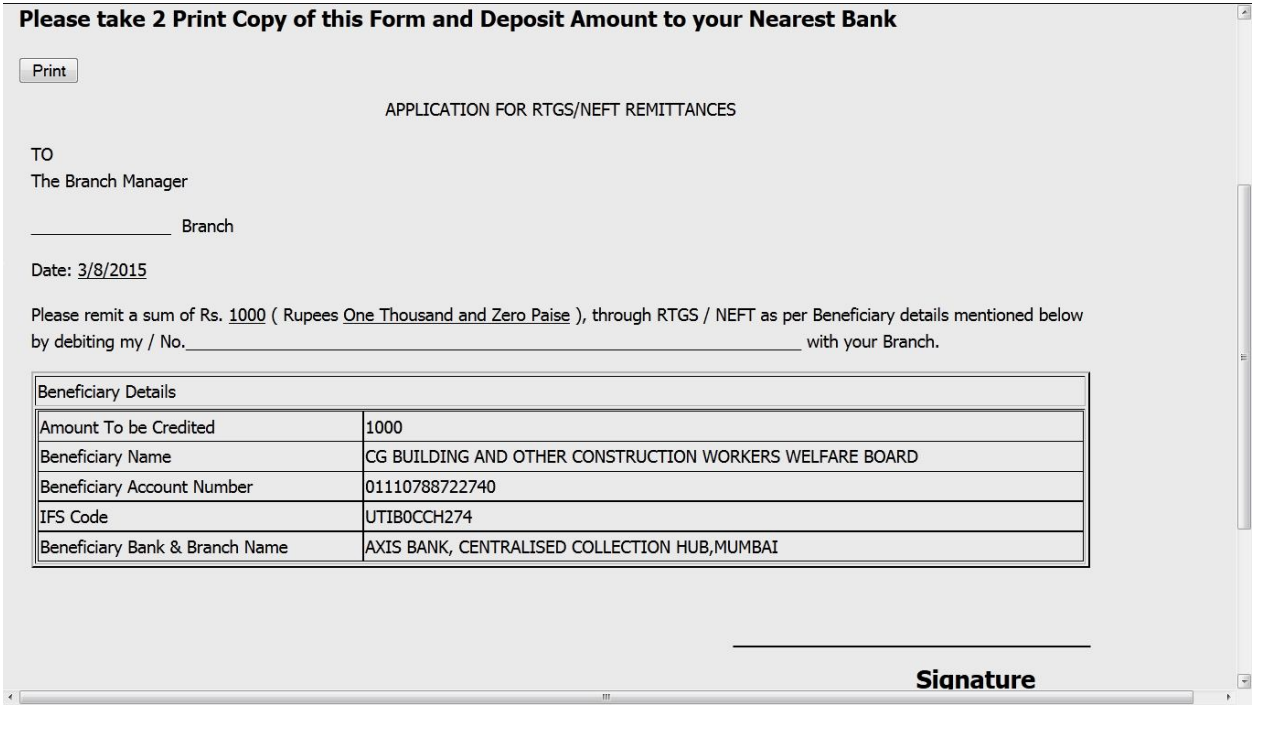

युजर को प्रत्येक ट्रांसेक्शन के लिये नया चालान का उपयोग करना अनिवार्य है क्योकी BOC का अकाउंट क्रमांक जो की चालान फार्म मे अंकित है यह अकाउंट क्रमांक प्रत्येक चालान मे नया जनरेट होगा ।

युजर को यह चालान फार्म अपने चेक के साथ बैंक मे जमा करना होगा।

#### **Edit Work Details:-**

# यह आप्शन व्दारा युजर अपने व्दारा जोडे गये निर्माण कार्य सुधार सकता है।

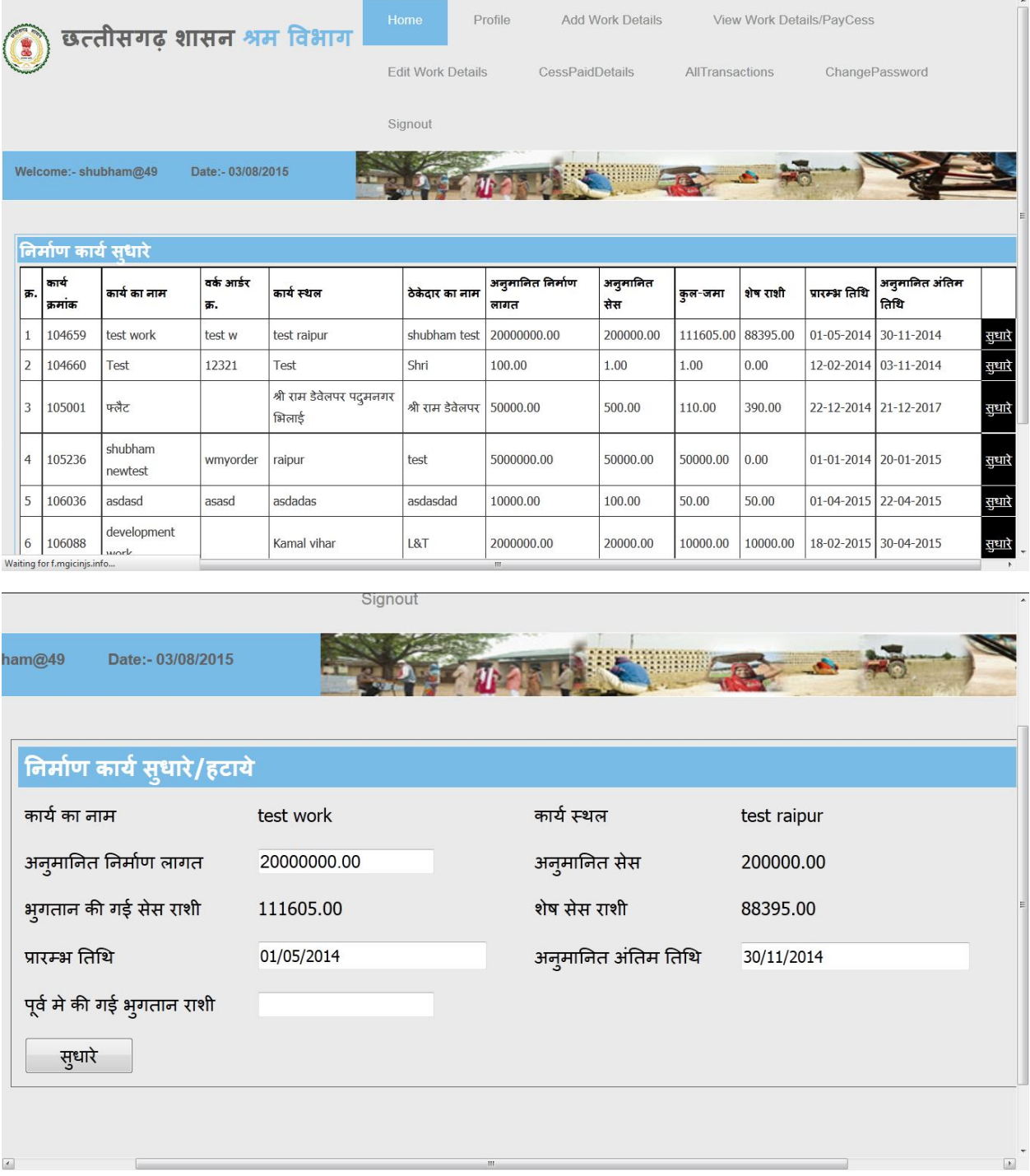

#### **All Transactions:-**

## यह आप्शन व्दारा युजर अपने व्दाराभुगतान किये गये सभी ट्रांसेक्शन का विवरण देख सकता है।

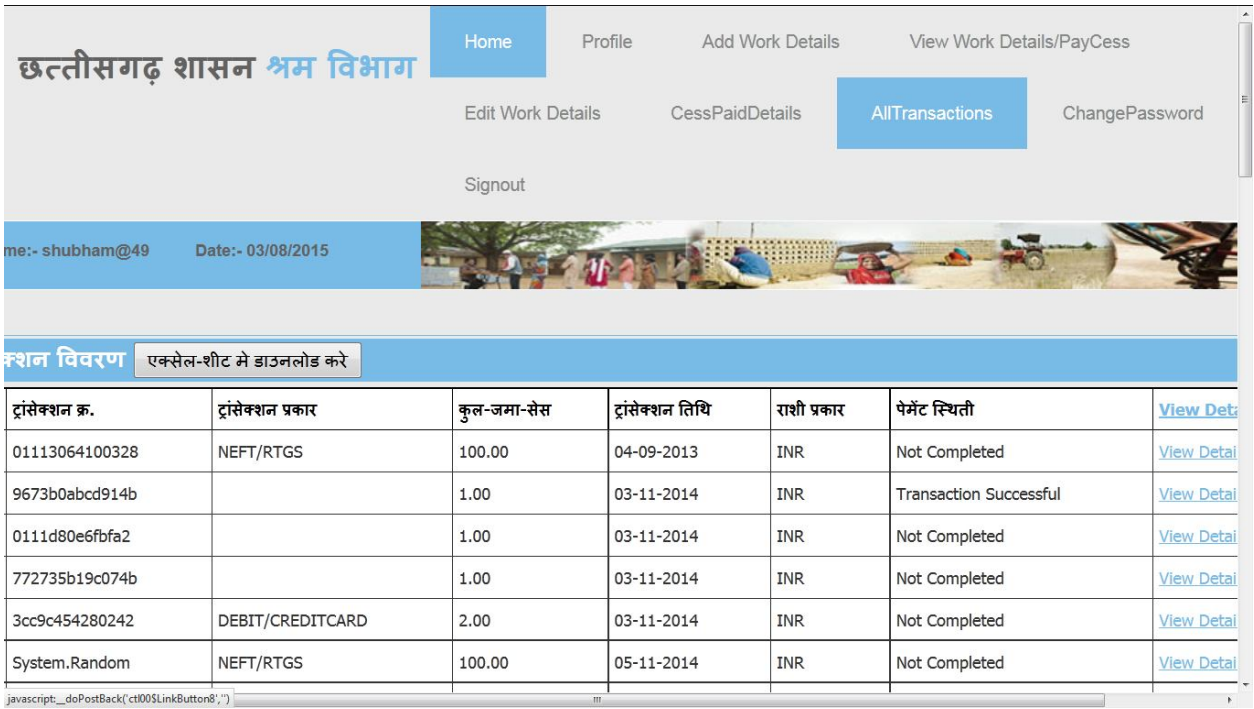

**http://cg.nic.in/labour/payonline/OnlineCessSearch.aspx**

**यह ͧलंक åदारा युजर अपने åदारा ͩकये गये ĚांसेÈशन चेक कर ĚांसेÈशन िèथती देख सकता है।**

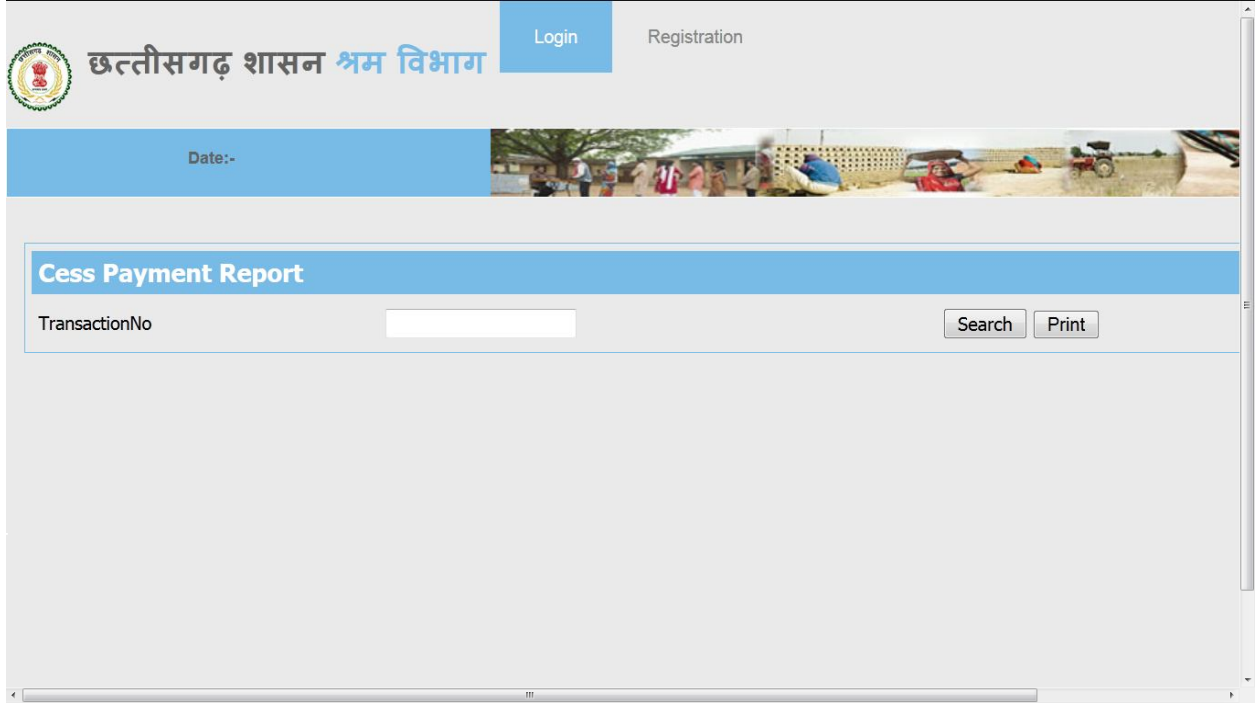